## **Web App ANPR**

È possibile aprire la Web App ANPR utilizzando come credenziali il codice fiscale e la password di un Ufficiale d'Anagrafe censito sulla piattaforma di ANPR.

Per poter aprire la web app da questo punto di menù è necessario, inoltre, che sia installato un certificato di postazione sul pc.

Se, invece, si vuole accedere all'applicativo Ministeriale utilizzando la smart card ANPR occorre accedere dal seguente link:

## <https://dp.anpr.interno.it/com>

From: <https://wiki.nuvolaitalsoft.it/> - **wiki**

Permanent link: **[https://wiki.nuvolaitalsoft.it/doku.php?id=guide:demografici:web\\_app\\_anpr&rev=1619533202](https://wiki.nuvolaitalsoft.it/doku.php?id=guide:demografici:web_app_anpr&rev=1619533202)**

Last update: **2021/04/27 14:20**

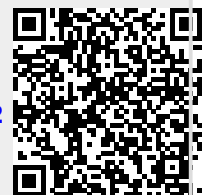